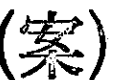

## 中高生の生活実態に関するアンケート調査

## ●調査ご協力のお願い●

皆さまには、日頃より市政にご理解とご協力をいただき、誠にありがとうございます。 本市では、「子ども・子育て支援法」に基づき、令和2年3月に「第2期 愛西市子ども・子 育て支援事業計画」を策定し、様々な子育て支援事業に取り組んでおります。

この度、「第3期 愛西市子ども・子育て支援事業計画」(令和7年度~11年度)を策定する にあたり、中学生・高校生のみなさんの生活実態について把握するためにアンケート調査を実 施いたします。

立ち入ったこともお聞きします。答えたくない質問や答えにくい質問にはお答えいただく 必要はありません。お答えいただける範囲で結構ですので、ご協力をお願いします。

本調査は無記名で行い、ご本人が特定されることはありません。調査結果は、統計的に処理し、 調査の目的以外に使用することはありません。

ご多忙のところ誠に恐縮ですが、アンケート調査にご協力いただきますよう、よろしくお願い申 し上げます。

—【記入にあたってのお願い】—

令和5年●月 愛西市

 $\mathcal{C}_{\mathcal{C}}$ 

- 封筒の宛名のご本人がご記入ください。氏名の記入は必要ありません。 1
- 2 回答は選択肢に〇をつけていただく場合と、数字などを記入していただく場合がありますので、 各設問の記載に従ってお答えください。
- 3 選択肢の場合、選んでいただく数が設問によって異なりますので、()内の記載に従って ください。また、「その他」を選択された場合には、()内に具体的な内容をご記入くだ さい。
- 4 設問によっては回答いただく方が限られている場合がありますので、ことわり書きや矢印に 従ってお答えください。特にことわりのない場合は、次の設問にお進みください。
- 5 記入が終わりましたら、同封の返信用封筒に入れて、 令和5年●月●日 (●)までに郵便ポストに投函してください。(切手は不要です)
	- ◆この調査は、インターネットでも回答できます。パソコン、スマートフォン、タブレ ット等より下記のURLまたは右下のQRコードを読み取り、画面の案内に従って、 下記のID、パスワード番号を入力し、質問にお答えください。

※●桁の英数字は二重回答を防止するもので、個人を特定するものではありません。

回答URL:

ID・パスワードシール貼付位置

※回答を中断した場合は、再度QRコードを読み込み、上記のID・ パスワードを入力し、再開してください。

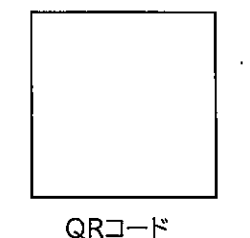

<回答に関してのご不明な点やこの調査に関するお問い合わせ先>

愛西市役所 健康子ども部 子育て支援課 電話:0567 (55) 7118 (ダイヤルイン)

## I. 基本情報

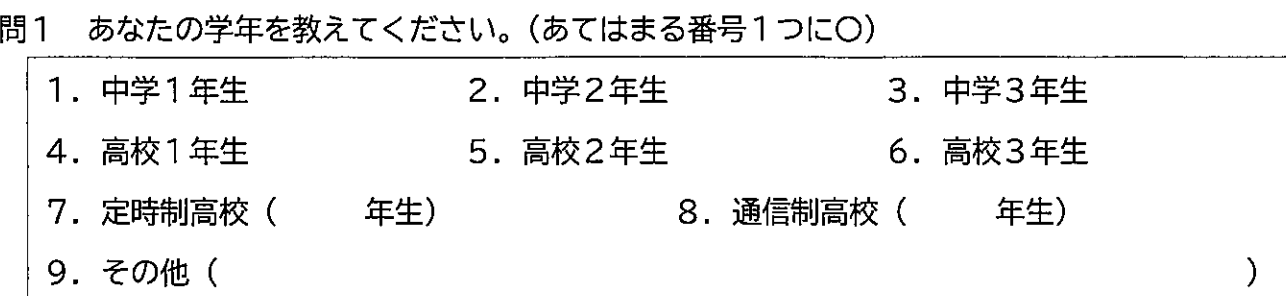

問1-1 あなたの年齢を教えてください。※令和5年●●月1日現在の年齢を数字で記入

歳

問2 あなたの性別を教えてください。(あてはまる番号1つに〇)

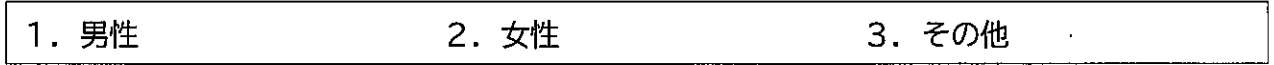

問3 お住まいの小学校区はどちらですか。(あてはまる番号1つに〇) ※小学校区がわからない場合は、「13. わからない」に〇をつけ、町名をご記入ください

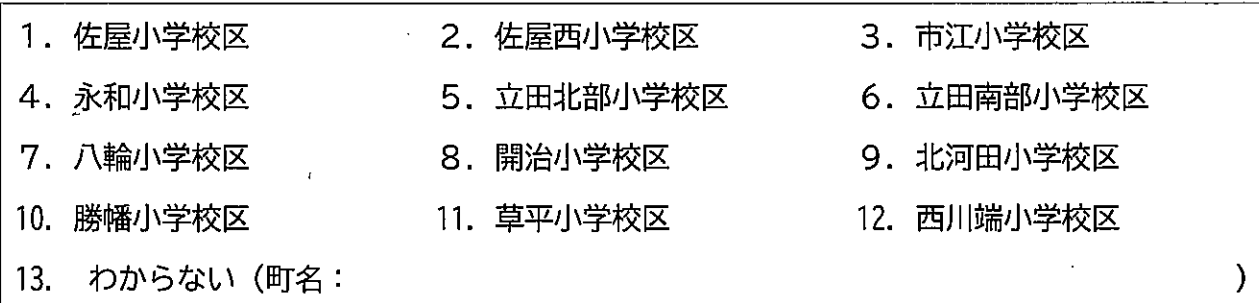

## 問4 現在一緒に住んでいる家族について教えてください。(あてはまる番号すべてに〇)

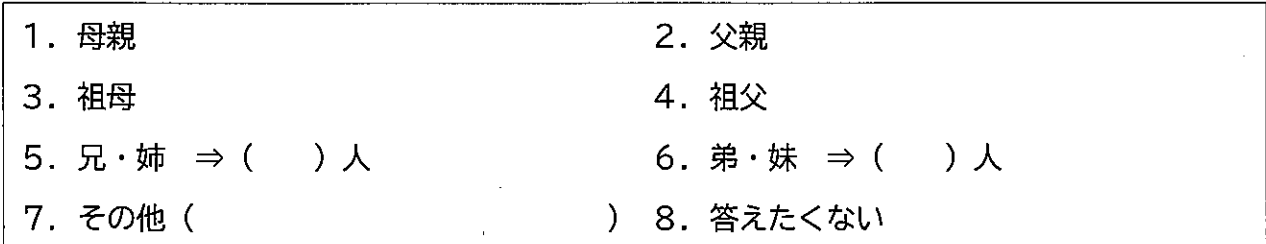

問5 あなたの健康状態について教えてください。(あてはまる番号1つに〇)

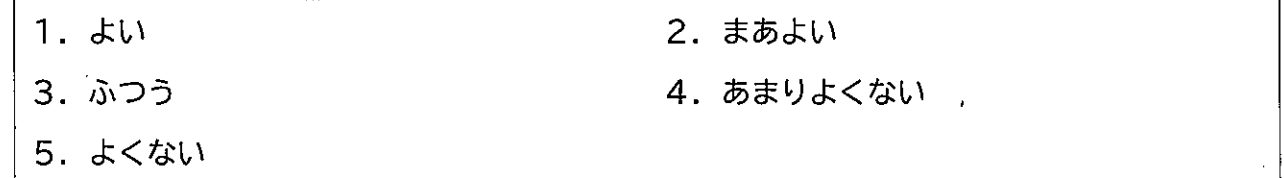

▌Ⅱ. ふだんの生活についてお伺いします。

学校への通学状況について教えてください。(あてはまる番号1つに〇) 問6

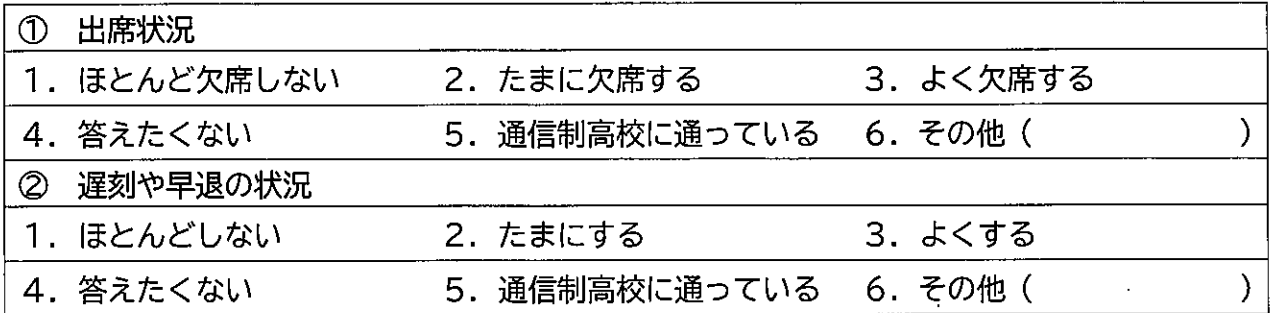

問7 ふだんの学校生活等において、以下の中であてはまるものはありますか。 (あてはまる番号すべてにO)

| 1. 授業中に居眠りをすることが多い         |  | 2. 宿題や課題ができていないことが多い |  |  |
|----------------------------|--|----------------------|--|--|
| 3. 持ち物の忘れ物が多い              |  | 4. 部活動や習い事を休むことが多い   |  |  |
| 5.提出物(書類等)の提出が遅れることが多い     |  | 6.修学旅行などの宿泊行事を欠席する   |  |  |
| 7. 保健室で過ごすことが多い            |  | 8. 学校では1人で過ごすことが多い   |  |  |
| 9.友人と遊んだり、おしゃべりしたりする時間が少ない |  |                      |  |  |
| 10. 特にない                   |  | 11. 通信制高校に通っている      |  |  |
| 12. その他(                   |  |                      |  |  |

問8 あなたは、学校生活に満足していますか。(それぞれについて、あてはまる番号1つに〇)

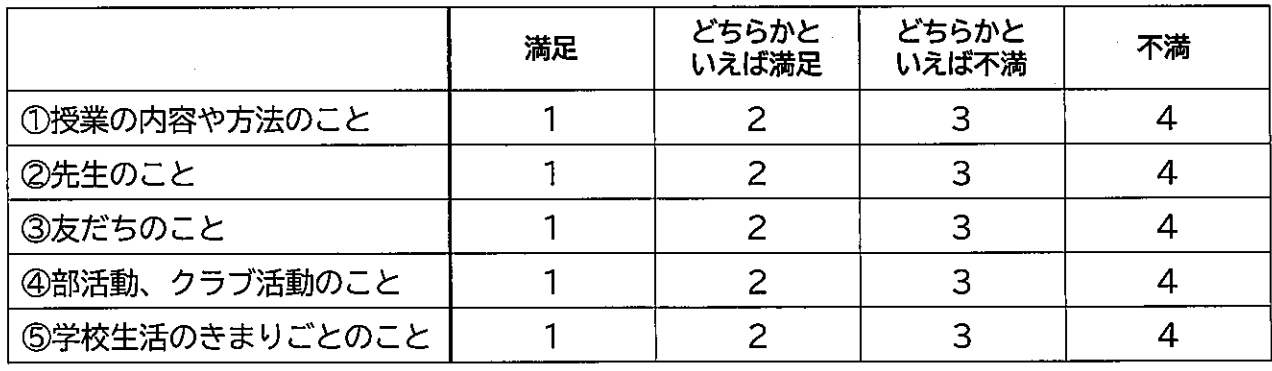

問9 あなたは、家での生活に満足していますか。(それぞれについて、あてはまる番号1つに〇)

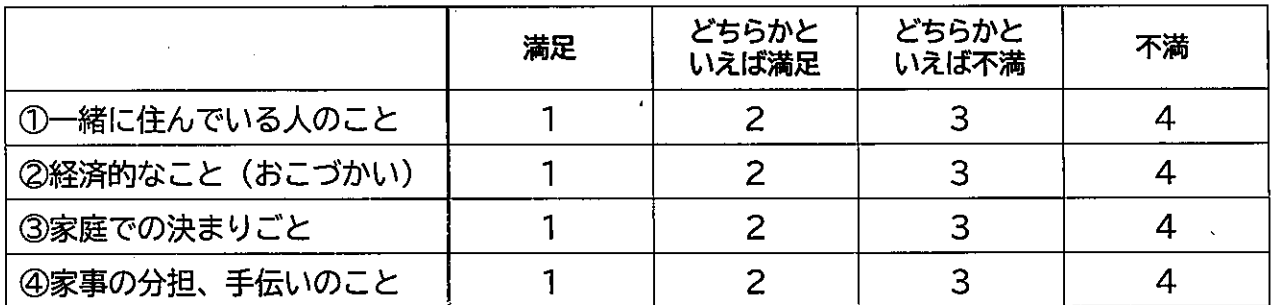

問10 現在、悩んだり困っていることはありますか。(あてはまる番号すべてにO)

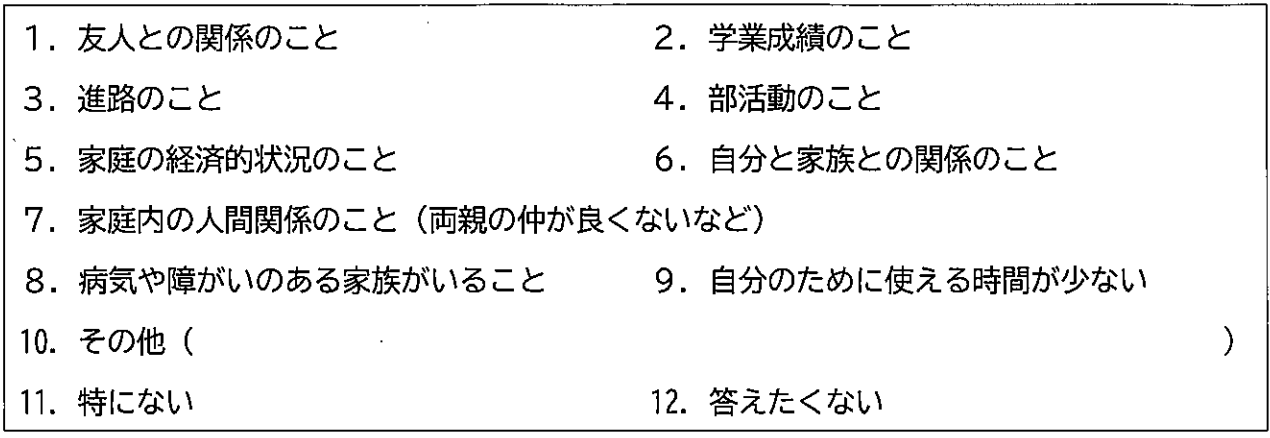

問11 問10で「1. ~10.」のいずれかに答えた方にお聞きします。 悩みや困りごとについて、相談に乗ってくれたり、話を聞いてくれる人がいますか。 (あてはまる番号1つに〇)

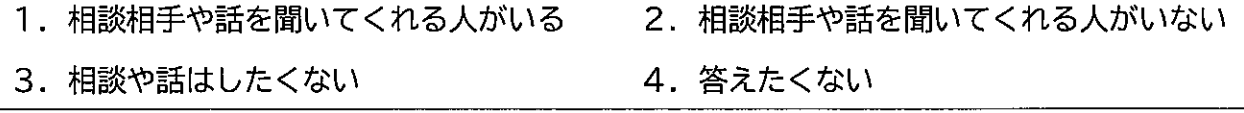

問12 次の場所は、今のあなたにとって居場所(ほっとできる場所、居心地のよい場所など)に なっていますか。(それぞれについて、あてはまる番号1つにO)

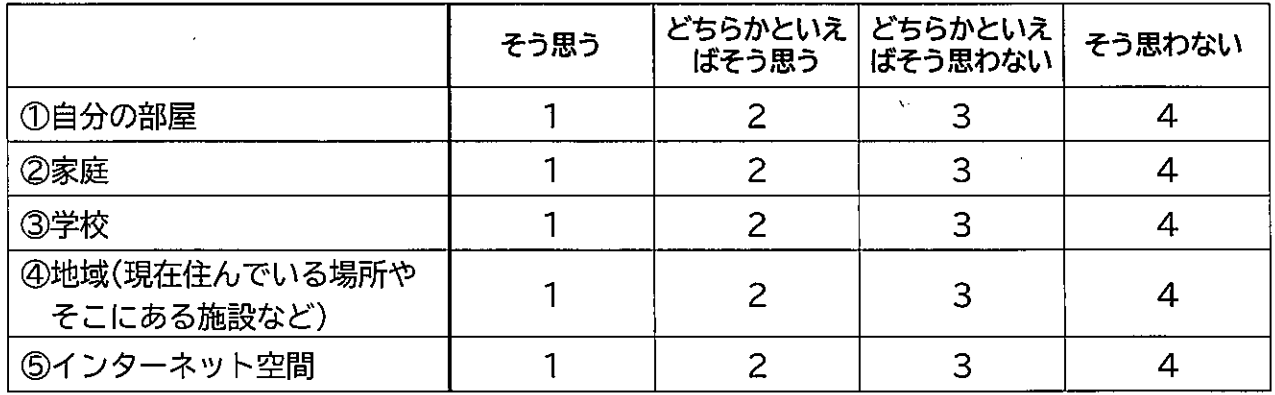

問13 家族・親族とあなたのかかわりはどのようなものですか。 (それぞれについて、あてはまる番号1つに〇)

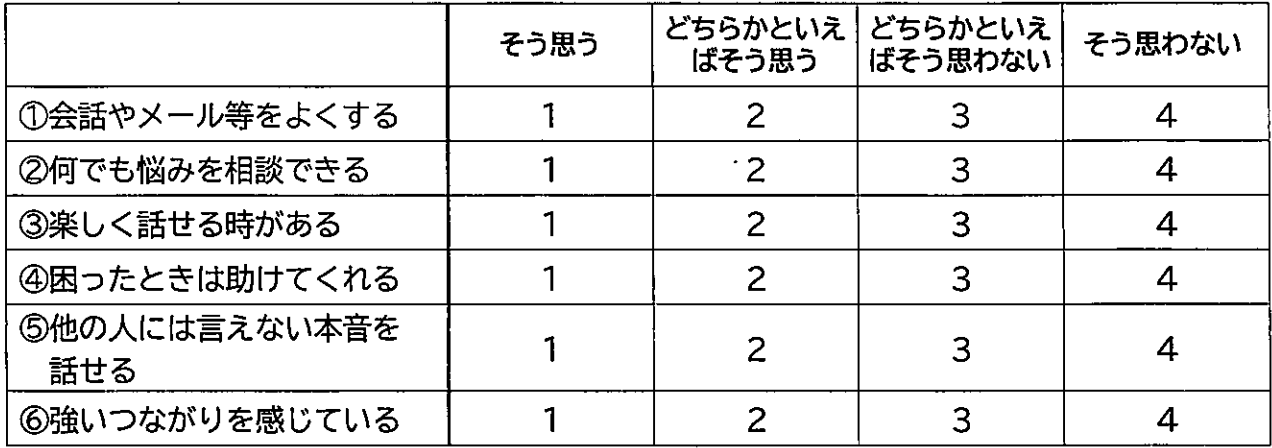

問14 学校で出会った友人 (現在通っている学校の友人、かつての同級生など) とあなたのかかわ りはどのようなものですか。(それぞれについて、あてはまる番号1つにO)

|                      | そう思う | どちらかといえ<br>ばそう思う | │ どちらかといえ<br>ばそう思わない | そう思わない |
|----------------------|------|------------------|----------------------|--------|
| ①会話やメール等をよくする        |      |                  | 3                    |        |
| ②何でも悩みを相談できる         |      | 2                | 3                    |        |
| ③楽しく話せる時がある          |      | 2                | 3                    | 4      |
| ④困ったときは助けてくれる        |      | 2                | 3                    |        |
| ⑤他の人には言えない本音を<br>話せる |      | 2                | 3                    |        |
| ⑥強いつながりを感じている        |      |                  | 3                    |        |

問15 地域の人 (近所の人、町内会などの知人、消防団などの地域活動での知人、塾や習い事での 知人、参加しているNPO法人など)とあなたのかかわりはどのようなものですか。 (それぞれについて、あてはまる番号1つに〇)

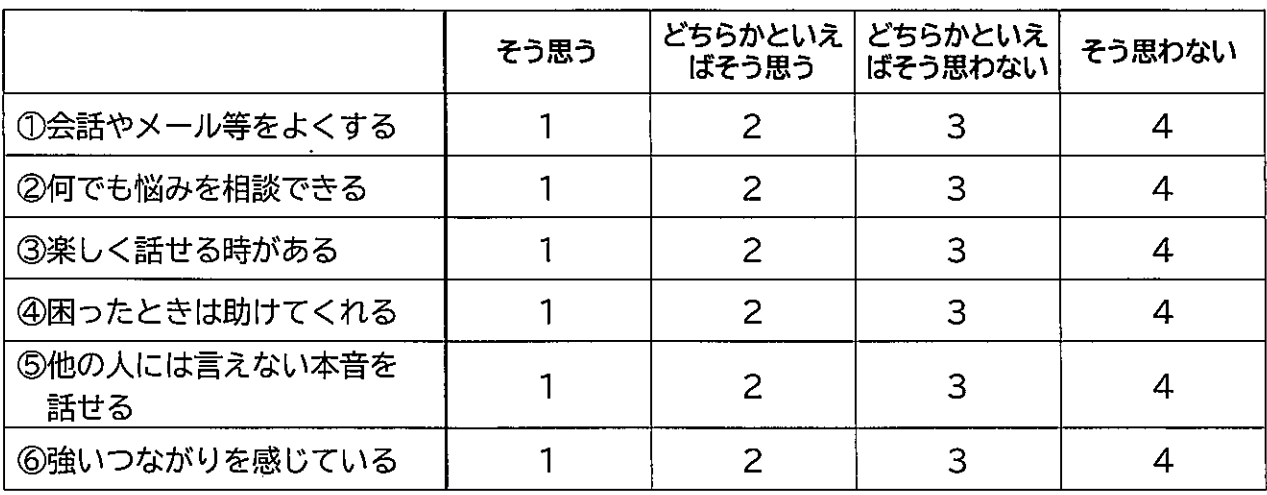

問16 インターネット上における人やコミュニティ (具体的には面識がない、あるいは数回会った ことがあるが、基本的にはネット中心の付き合いの人)とあなたのかかわりはどのようなも のですか。(それぞれについて、あてはまる番号1つに〇)

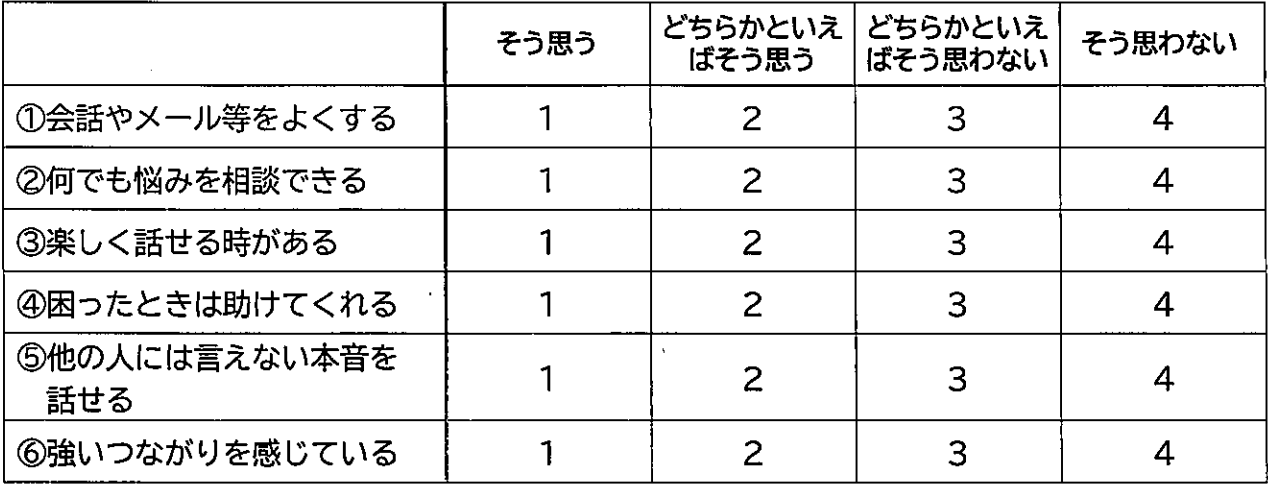

Ⅱ. 家庭や家族のことについてお伺いします。

- 問17 家族の中にあなたがお世話をしている人はいますか。(あてはまる番号1つに〇) ※ここで「お世話」とは、本来大人が担うと想定されている家事や家族の世話などをするこ とです。
	- 1. いる ⇒間18へ
- 2. いない ⇒問26へ
- 問18 問17で「1. いる」と回答した方にお聞きします。 現在もお世話を継続していますか。
	- 1. 現在はお世話をしていない
	- 2. 現在まで継続してお世話をしている
	- 3. 答えたくない

 $\mathfrak I$ 

問19 問17で「1. いる」と答えた方にお聞きします。 お世話の状況についてお教えください。

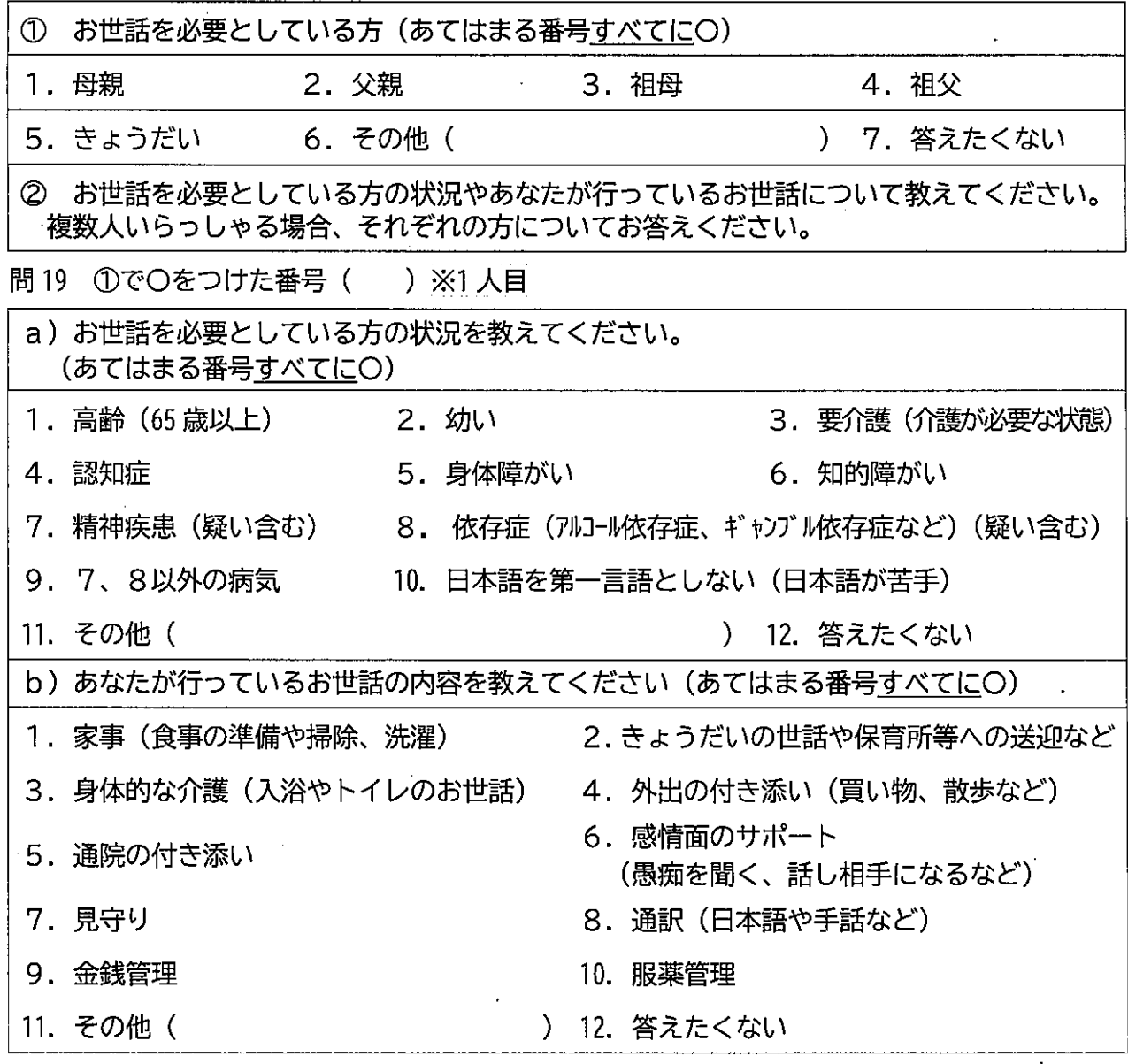

問19 ①でOをつけた番号 () ※2人目

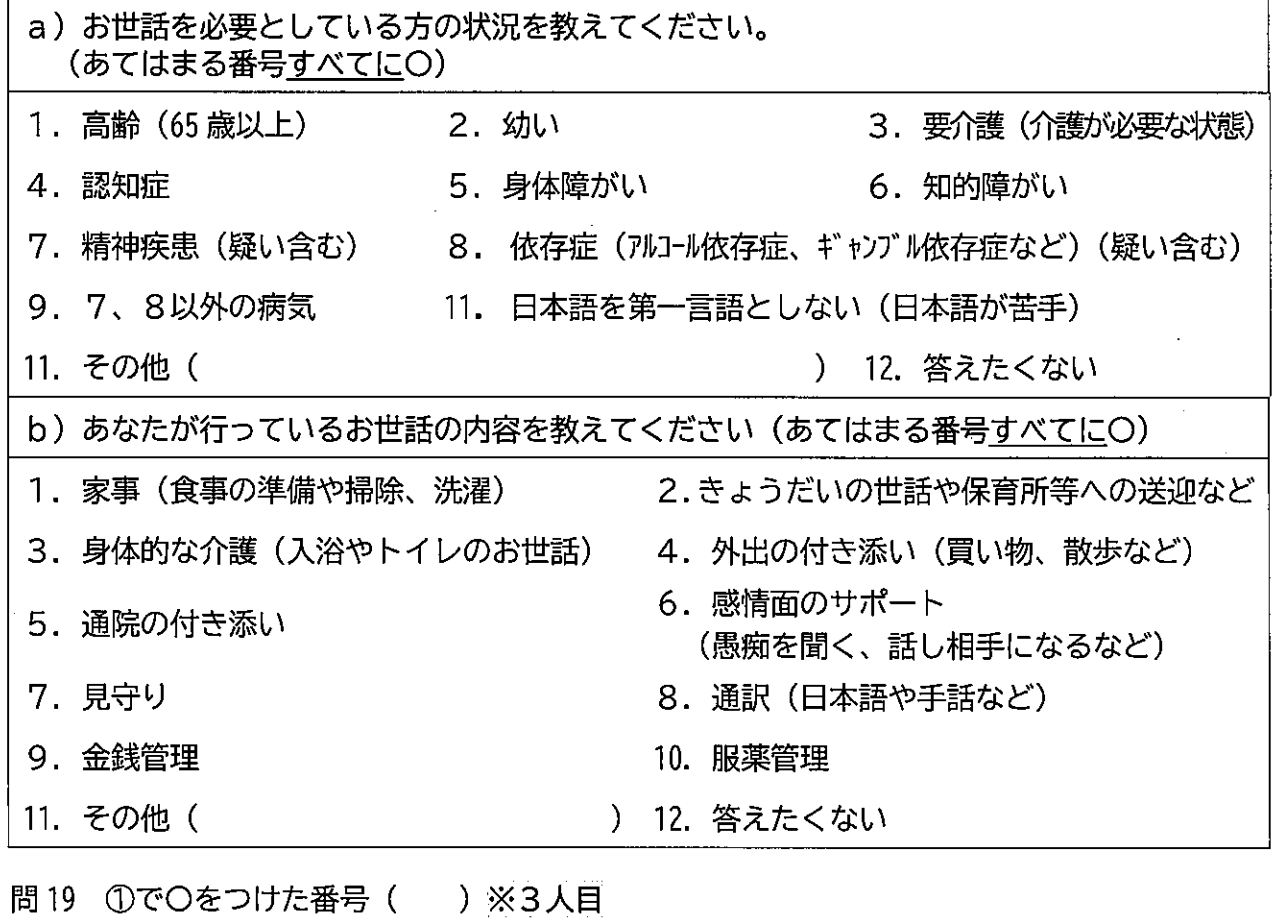

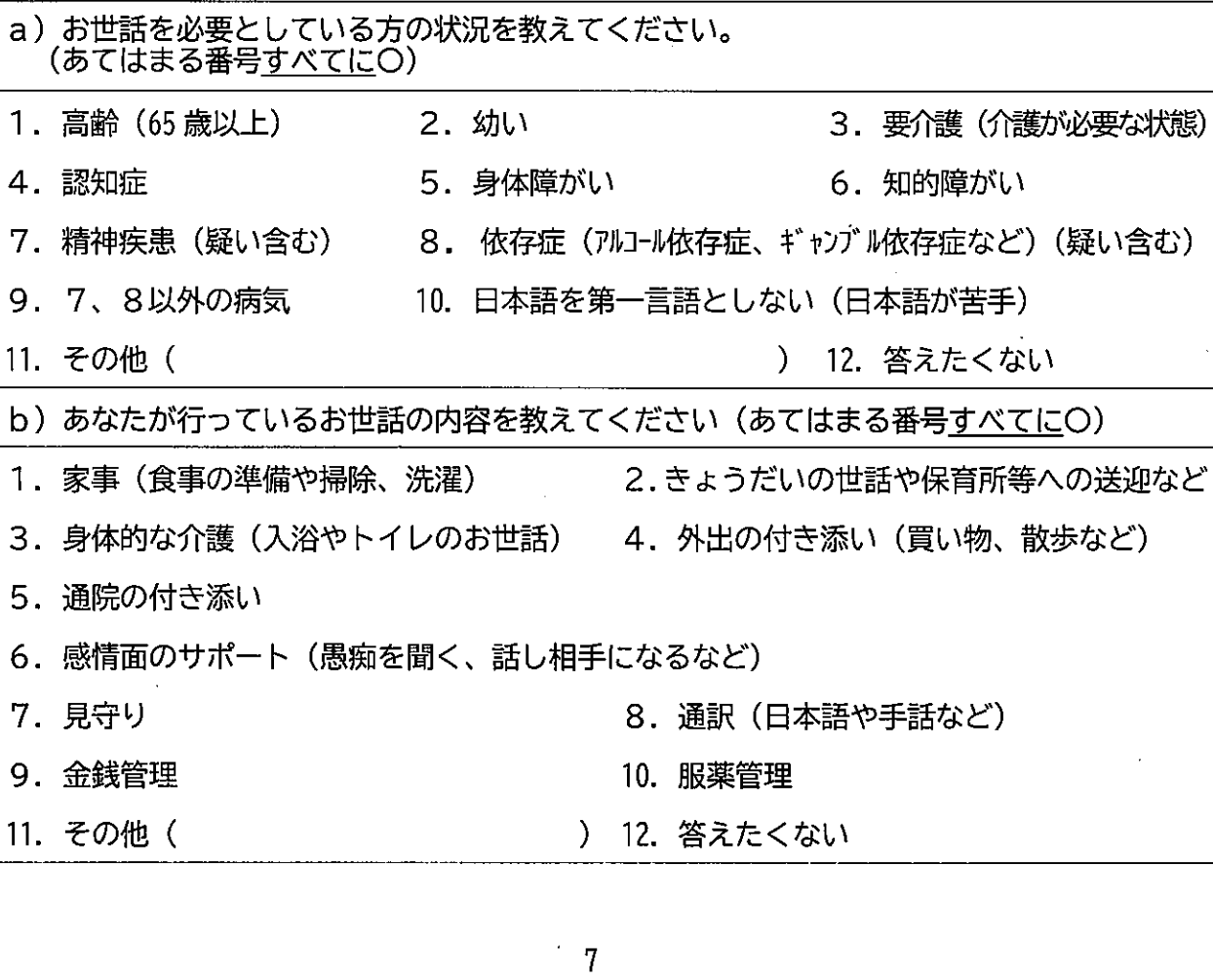

●以下は、お世話を必要としている方が複数いる場合も、それぞれの方ごとではなく 一括でお答えください。

 $\mathcal{A}$ 

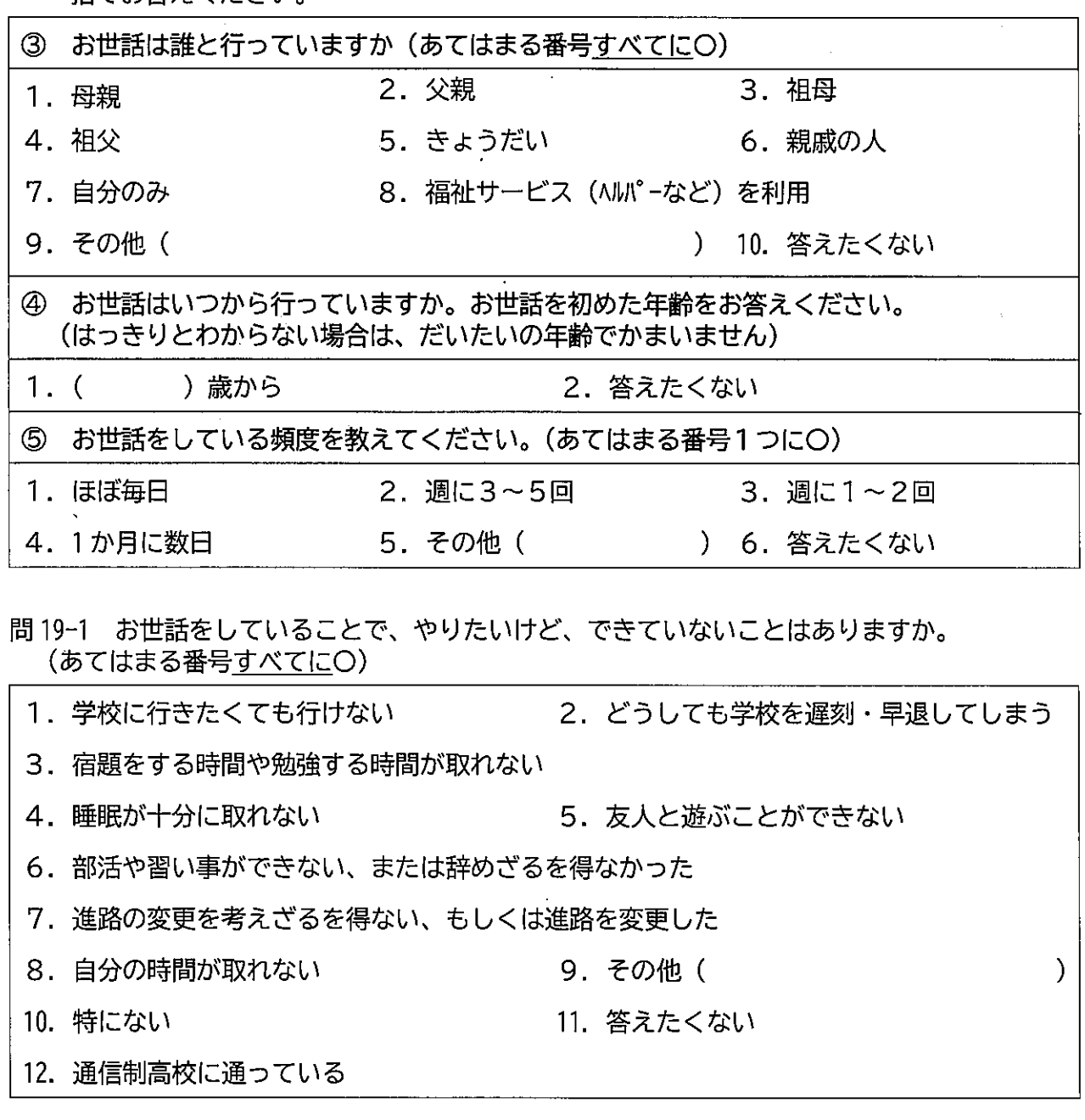

問 19-2 お世話をすることにきつさを感じていますか。(あてはまる番号すべてにO)

 $\sim$   $\mu$ 

 $\sim 10$ 

 $\bar{z}$ 

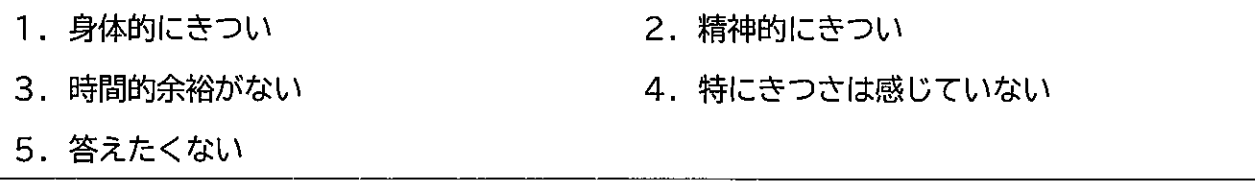

 $\boldsymbol{8}$ 

問 20 お世話を必要としている家族のことや、お世話の悩みを誰かに相談したことはありますか (あてはまる番号1つにO) i.

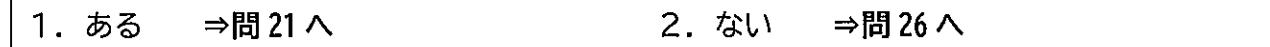

 $\mathcal{L}$ 

| 問 21 問 20 で「1.ある」と回答した方にお聞きします。<br>それは誰ですか。(あてはまる番号すべてに〇) |                        |  |  |  |  |
|-----------------------------------------------------------|------------------------|--|--|--|--|
| 1.家族(父、母、祖父、祖母、きょうだい) 2.親戚(おじ、おばなど)                       |                        |  |  |  |  |
| 3.友人                                                      | 4.学校の先生(保健室の先生以外)      |  |  |  |  |
| 5. 保健室の先生                                                 |                        |  |  |  |  |
| 6. スクールソーシャルワーカーやスクールカウンセラー                               |                        |  |  |  |  |
| 7.塾や家庭教師、習い事の先生                                           | 8.学校の先輩                |  |  |  |  |
| 9.医師や看護師、その他病院の人                                          | 10. ヘルパーやケアマネ、福祉サービスの人 |  |  |  |  |
| 11. 役所や保健センターの人                                           | 12. 学習支援や子ども食堂などの人     |  |  |  |  |
| 13. 近所の人                                                  | 14. SNS上での知り合い         |  |  |  |  |
| 15. 電話相談(チャイルドラインあいちなど) 16. その他(                          |                        |  |  |  |  |
| 17. 答えたくない                                                |                        |  |  |  |  |

問 22 問 20 で「2. ない」と回答した方にお聞きします。 相談していない理由を教えてください。(あてはまる番号すべてにO)

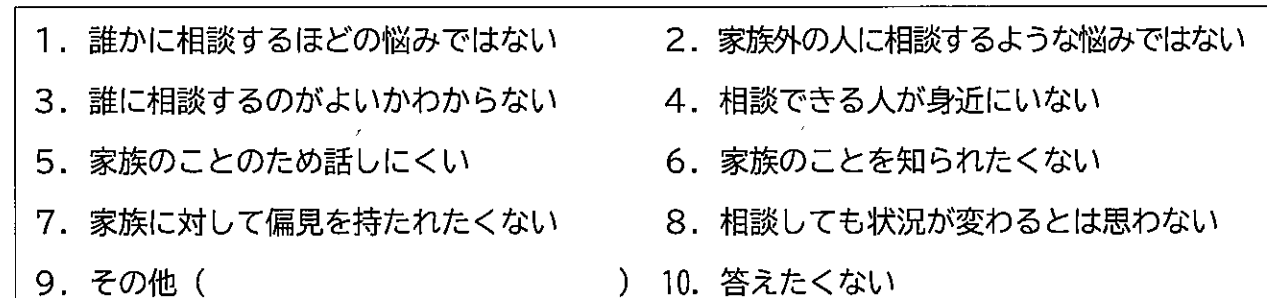

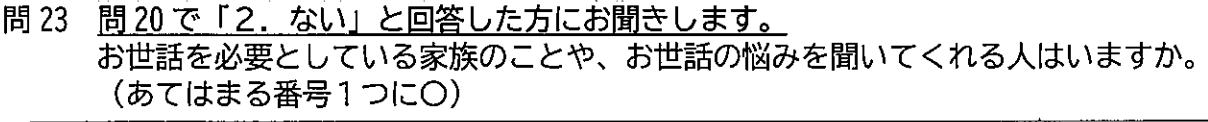

1. いる

2. いない

- 問24 学校や周りの大人に助けてほしいことや、必要としている支援はありますか (あてはまる番号すべてにO)
	- 1. 自分のいまの状況について話を聞いてほしい ⇒問 25 へ 2. 家族のお世話について相談にのってほしい ⇒問 25 へ
	- 3. 家族の世話をしている同じ境遇の人と話したい
	- 4. 家族の病気や障がい、ケアのことなどについてわかりやすく説明してほしい
	- 5. 自分が行っているお世話のすべてを代わってくれる人やサービスがほしい
	- 6. 自分が行っているお世話の一部を代わってくれる人やサービスがほしい ⇒具体的にどんなお世話ですか、もしくはどんな時ですか  $\left($ 7. 自由に使える時間がほしい 8. 進路や就職など将来の相談にのってほしい

)

- 9. 学校の勉強や受験勉強など学習のサポート 10. 家庭への経済的な支援
- 11. その他 ( ) 12. 特にない
- 13. 答えたくない

問25 問24で「1.自分のいまの状況について話を聞いてほしい」「2. 家族のお世話について相 談に乗ってほしい」と答えた方にお聞きします。 どのような方法で話を聞いたり相談に乗ったりしてほしいですか。 (あてはまる番号すべてに〇)  $\frac{1}{2}$  $\equiv$   $\equiv$   $\equiv$ 

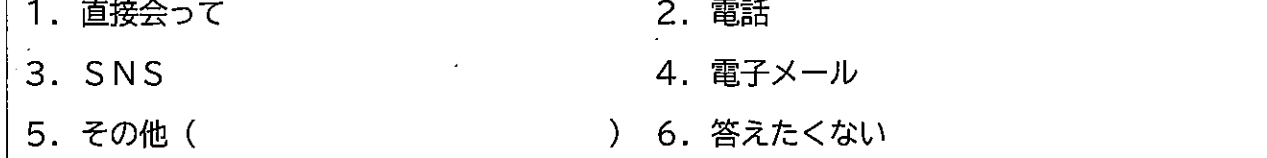

∥Ⅳ. ヤングケアラーについて

★ヤングケアラーとは、「本来大人が担うと想定されている家事や家族の世話などを日常的に行って いることにより、子ども自身がやりたいことができないなど、子ども自身の権利が守られていな いと思われる子ども| のことをいいます。

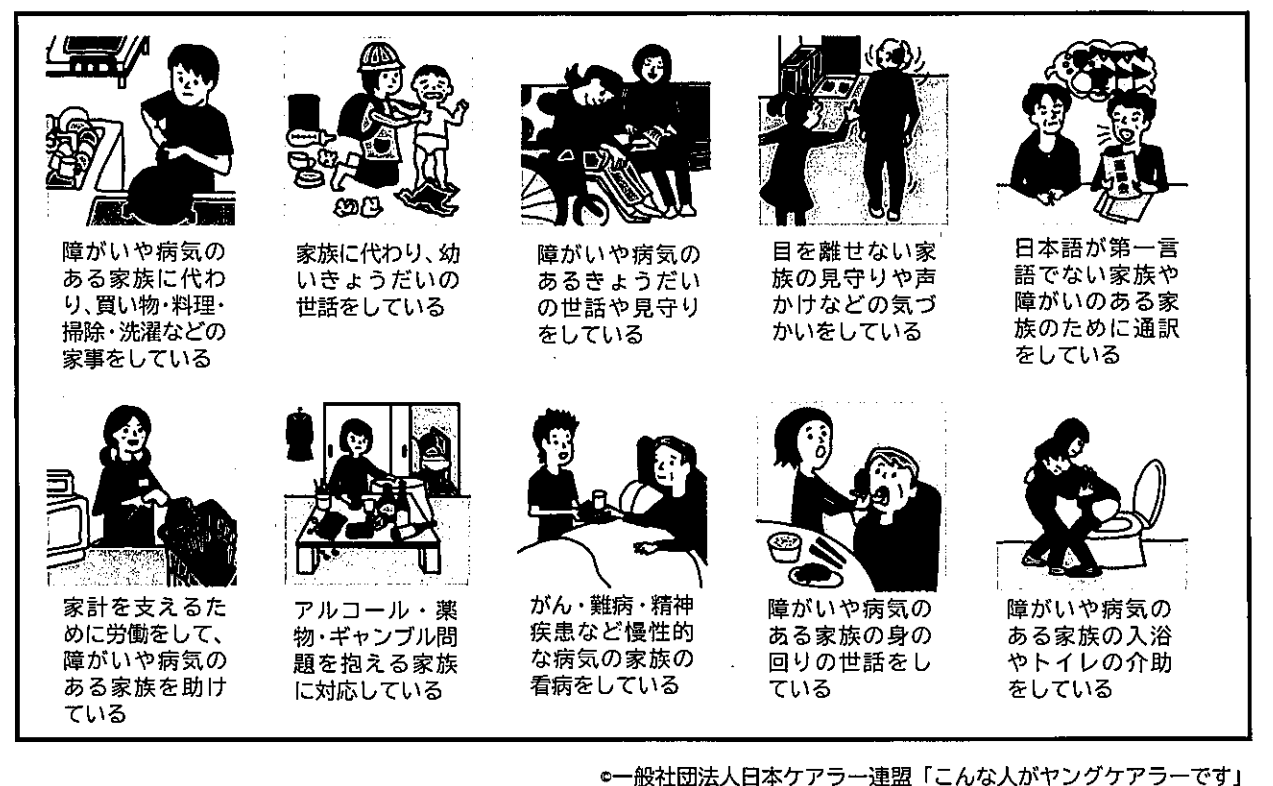

■ ヤングケアラーのイメージ (例)

あなた自身は「ヤングケアラー」にあてはまると思いますか。(あてはまる番号1つにO) 問 26

1. あてはまる  $\ddot{\phantom{a}}$ 2. あてはまらない 3. わからない

- 問 27 「ヤングケアラー」という言葉をこれまでに聞いたことがありましたか。 (あてはまる番号1つにO)
	- 1. 聞いたことがあり、内容も知っている ⇒問28へ
	- ⇒問28へ 2. 聞いたことはあるが、よく知らない
	- 3. 聞いたことはない
- 問 28 問 27 で「1. 聞いたことがあり、内容も知っている」「2. 聞いたことはあるが、よく知らない」 と答えた方にお聞きします。 「ヤングケアラー」という言葉をどこで知りましたか。(あてはまる番号すべてに〇)
	- 1. テレビや新聞、ラジオ 2. 雑誌や本 3. SNSやインターネット 4. 広報やチラシ、掲示物 6. 学校 5. イベントや交流会など 7. 友人・知人から聞いた 8. その他 (  $\mathcal{E}$ 9. 答えたくない
- 問29 最後にご意見がございましたら、自由にご記入ください。

アンケートは以上です。ご協力ありがとうございました。

ご記入いただいたアンケートは、同封の返信用封筒(切手不要)に入れて、

令和●年●月●日(●)までに同封の返信封筒に入れ、

郵便ポストに投函してください。